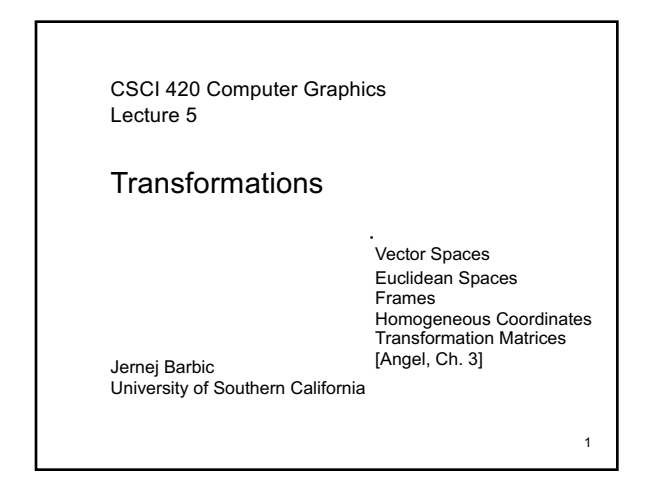

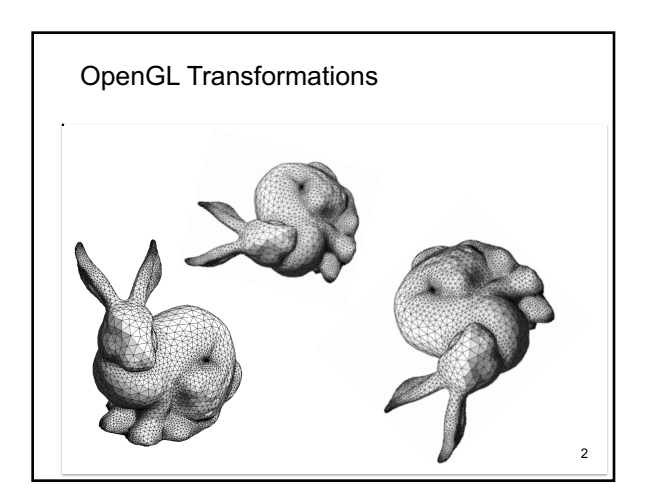

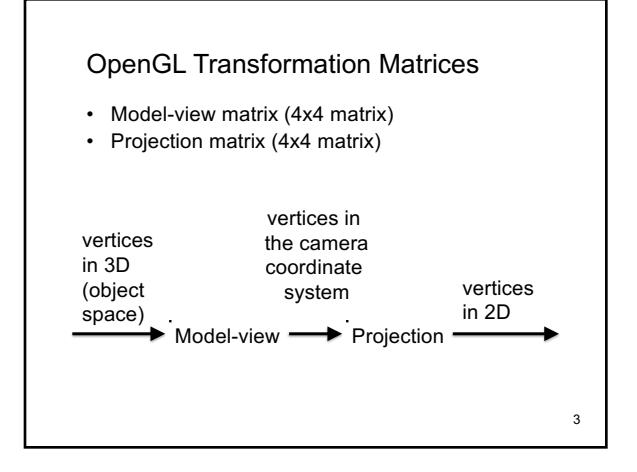

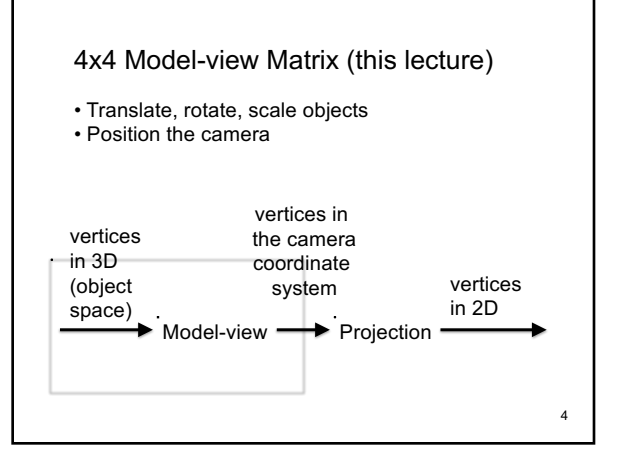

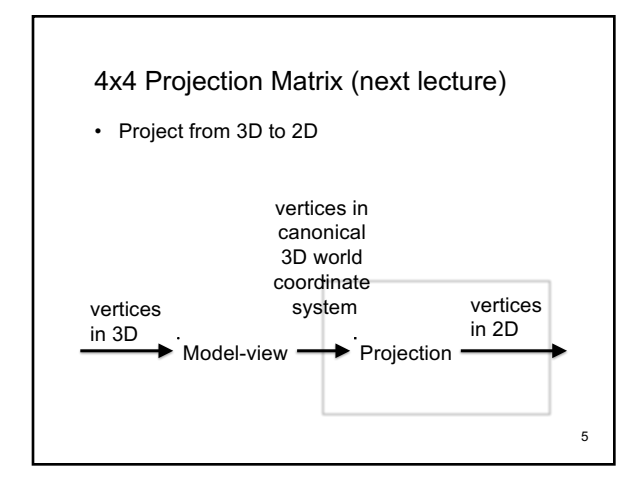

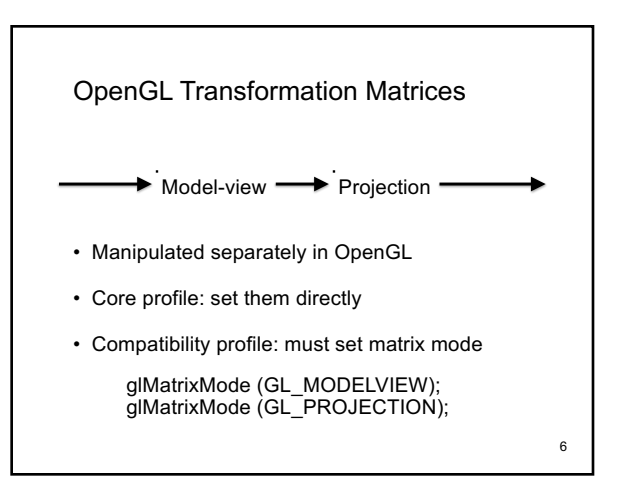

## Setting the Modelview Matrix: Core Profile

• Set identity: openGLMatrix->SetMatrixMode(OpenGLMatrix::ModelView); openGLMatrix->LoadIdentity();

• Use our openGLMatrix library functions: openGLMatrix->Translate(dx, dy, dz); openGLMatrix->Rotate(angle, vx, vy, vz); openGLMatrix->Scale(sx, sy, sz);

• Upload m to the GPU: float m[16]; // column-major openGLMatrix->GetMatrix(m);<br>GLboolean isRowMajor = GL\_FALSE;<br>glUniformMatrix4fv(h\_modelViewMatrix, 1, isRowMajor, m);<br>// note: h\_modelViewMatrix is a handle of the shader modelview matrix variable (will discuss in Shaders lecture)

### Setting the Modelview Matrix: Compatibility Profile

• Load or post-multiply

glMatrixMode (GL\_MODELVIEW); glLoadIdentity(); // very common usage float m[16] = { … }; glLoadMatrixf(m); // rare, advanced glMultMatrixf(m); // rare, advanced

8

• Use library functions

glTranslatef(dx, dy, dz); glRotatef(angle, vx, vy, vz); glScalef(sx, sy, sz);

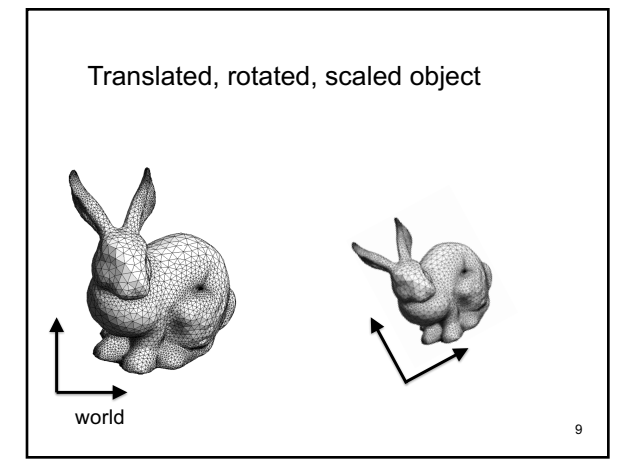

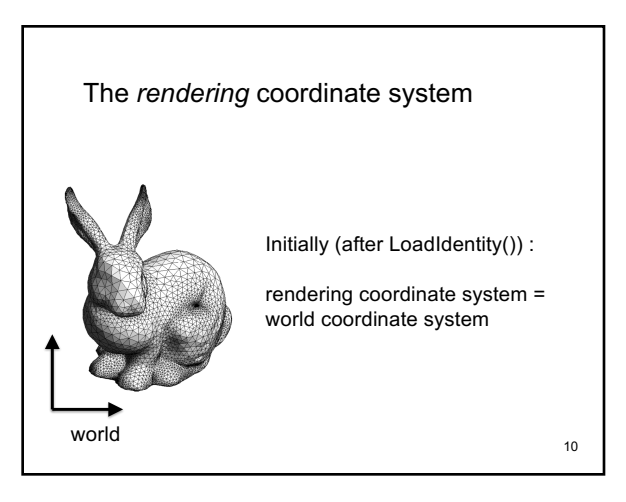

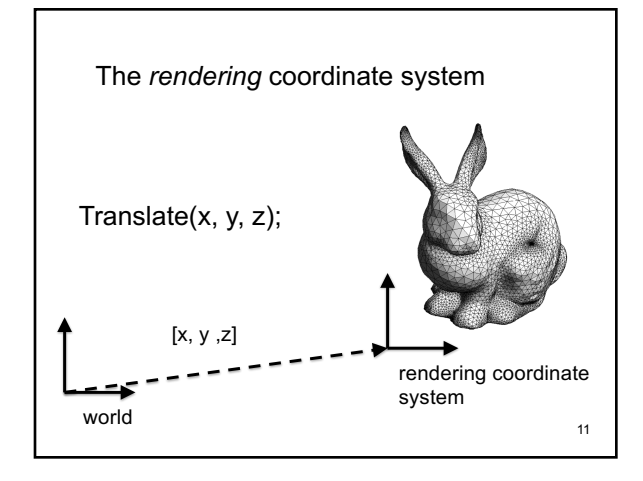

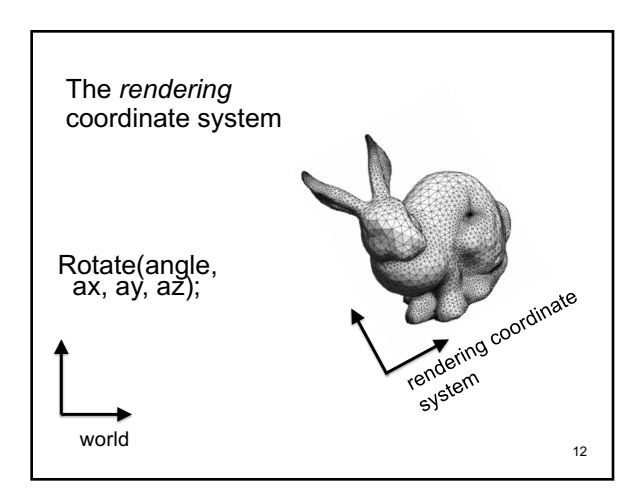

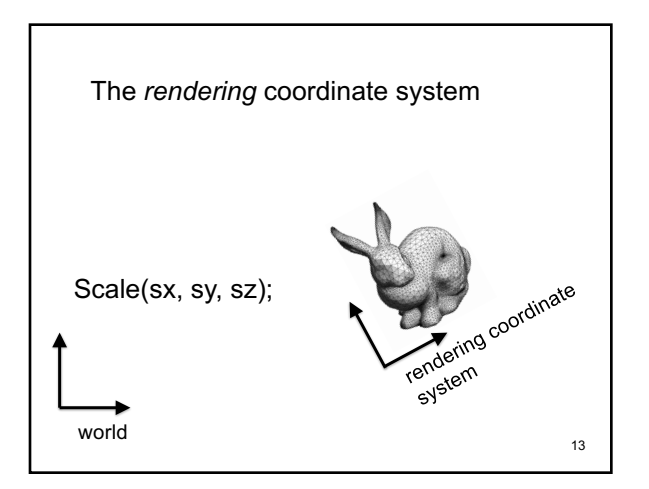

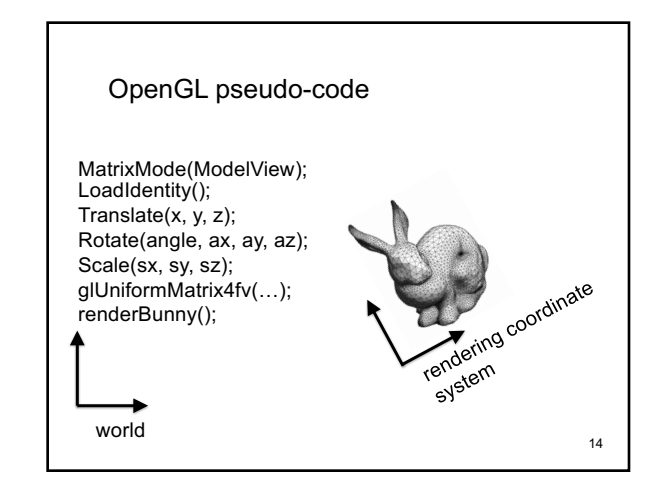

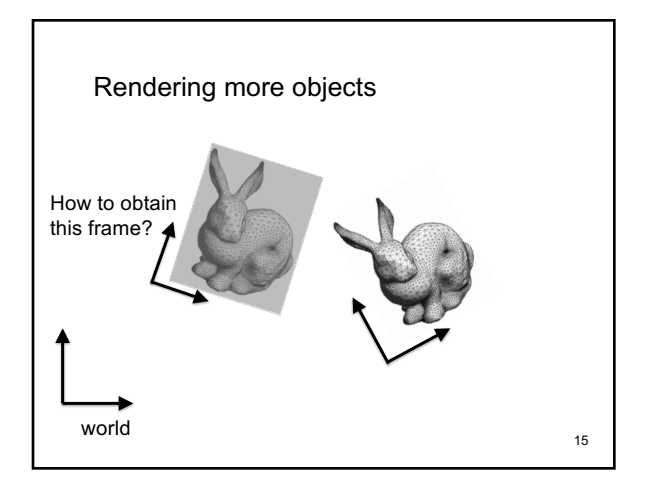

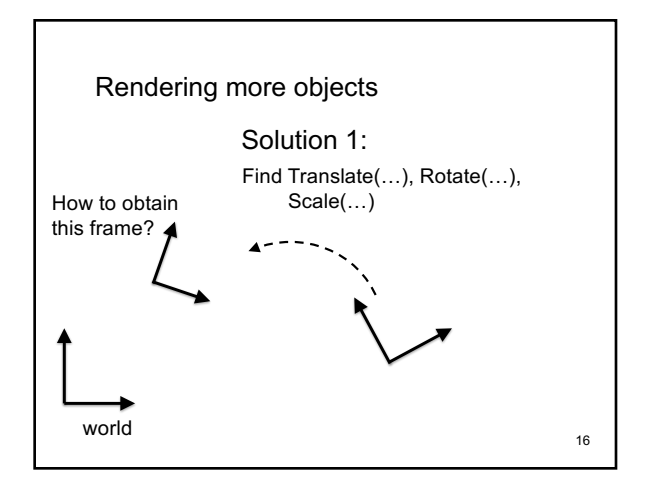

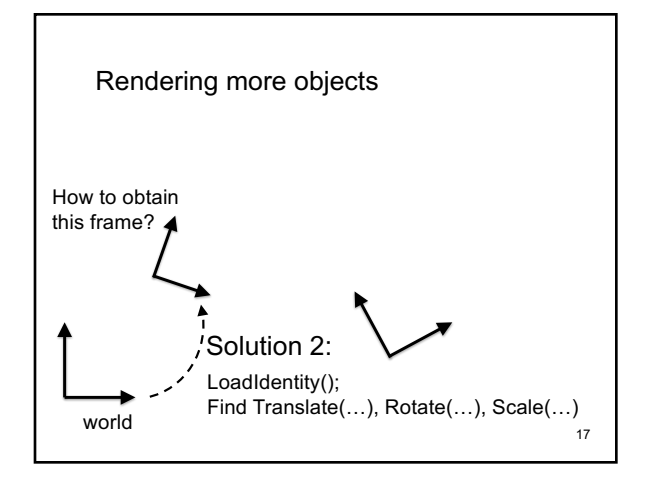

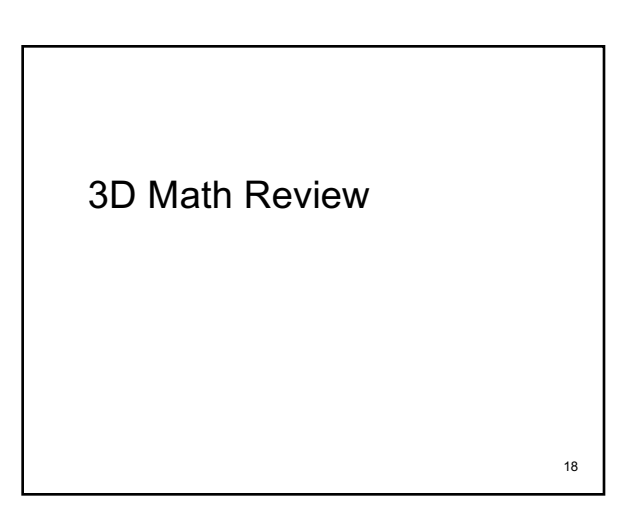

#### **Scalars**

- Scalars α, β, γ from a *scalar field*
- Operations  $\alpha + \beta$ ,  $\alpha \cdot \beta$ , 0, 1, -α, ()<sup>-1</sup>
- "Expected" laws apply
- Examples: rationals or reals with addition and multiplication

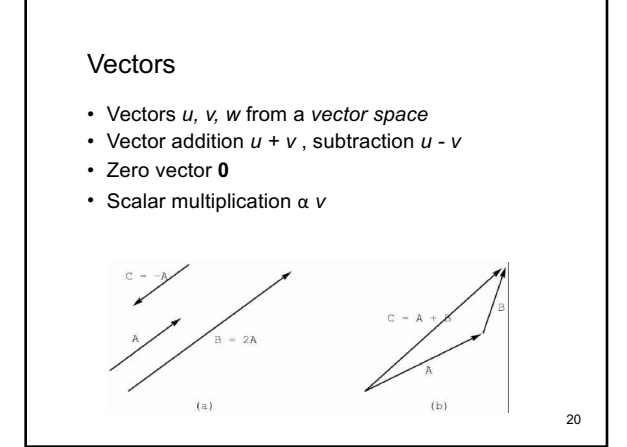

# Euclidean Space

- Vector space over real numbers
- Three-dimensional in computer graphics
- Dot product:  $\alpha = u \cdot v = u_1 v_1 + u_2 v_2 + u_3 v_3$
- **0**  $\cdot$  **0** =0
- *u*, *v* are *orthogonal* if  $u \cdot v = 0$
- $|v|^2 = v \cdot v$  defines  $|v|$ , the *length* of *v*

21

19

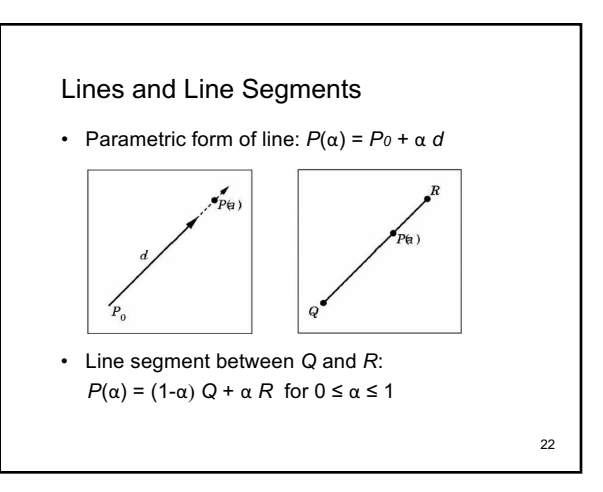

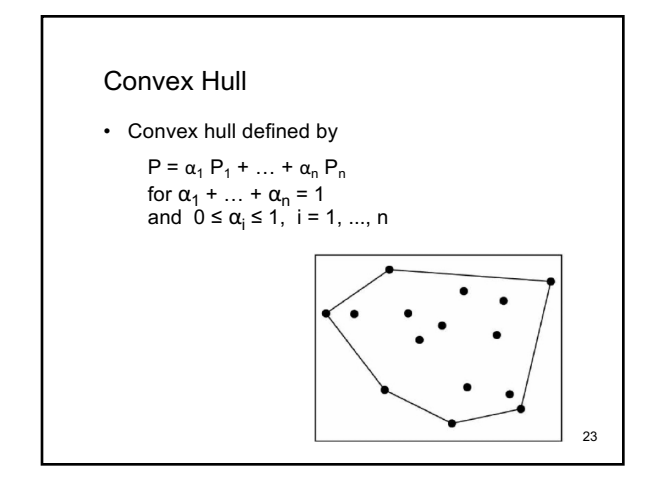

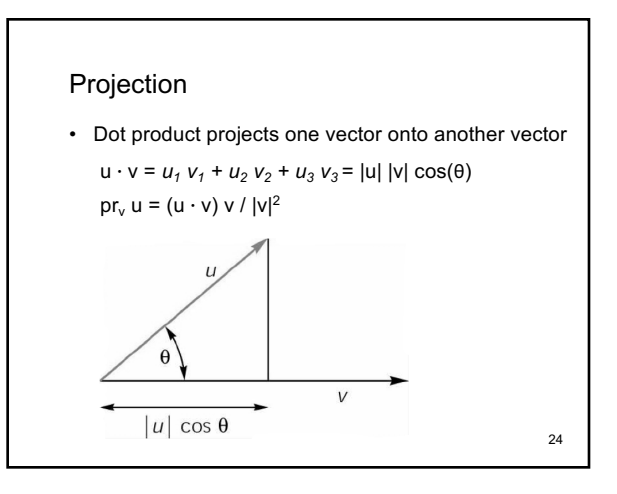

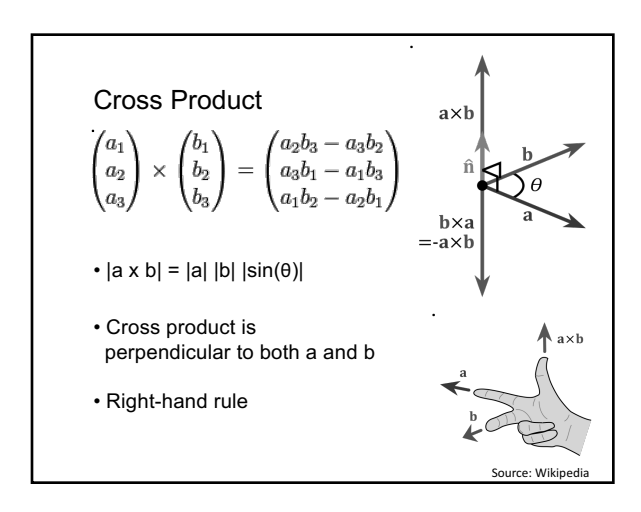

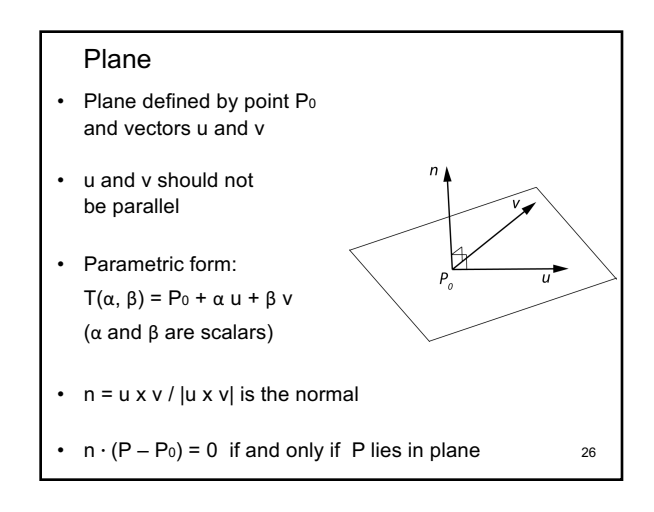

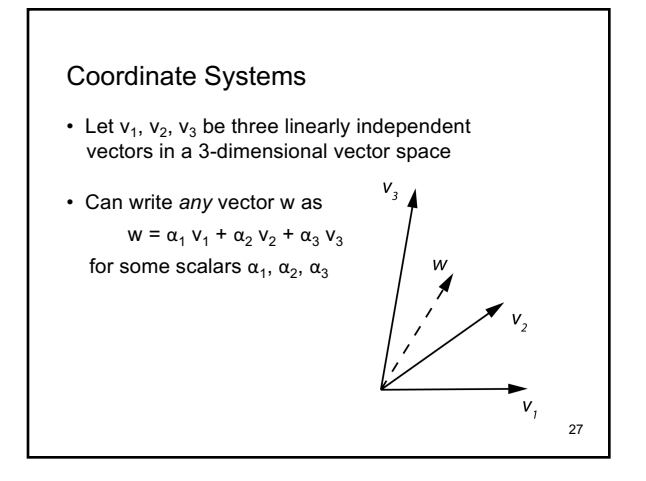

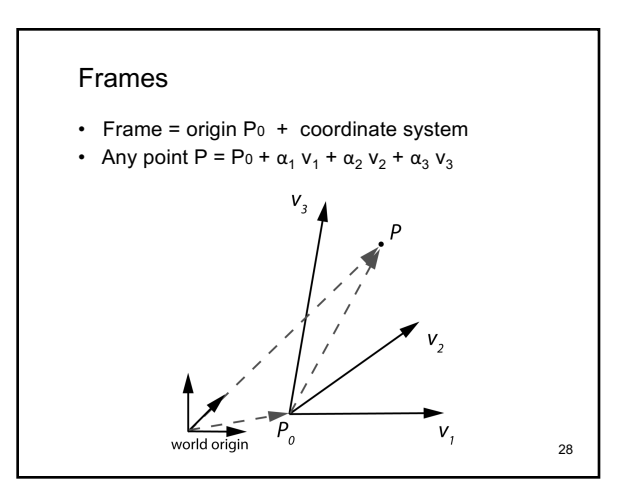

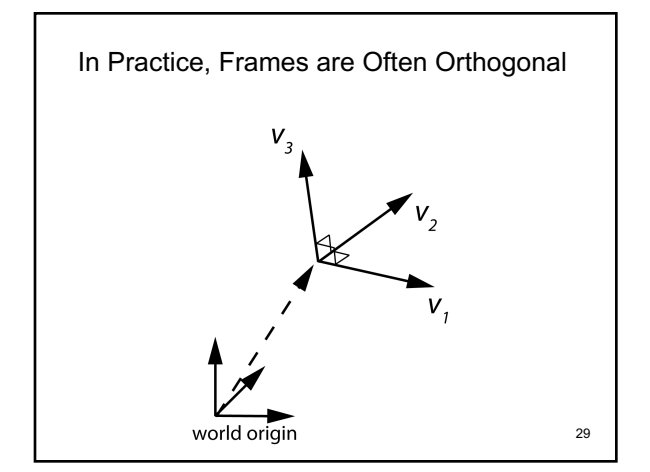

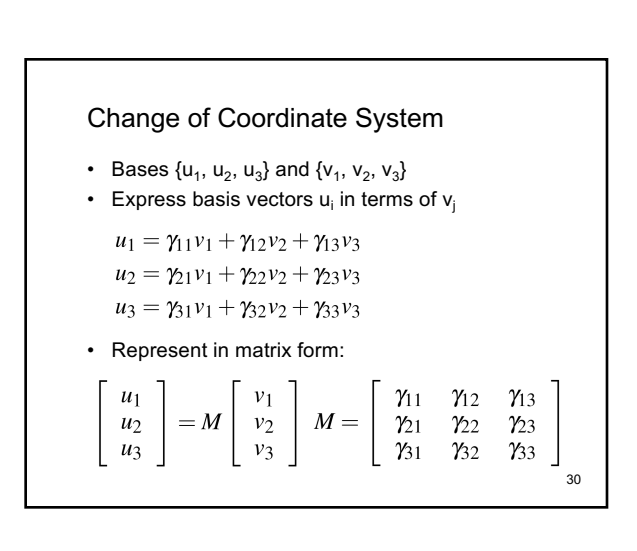

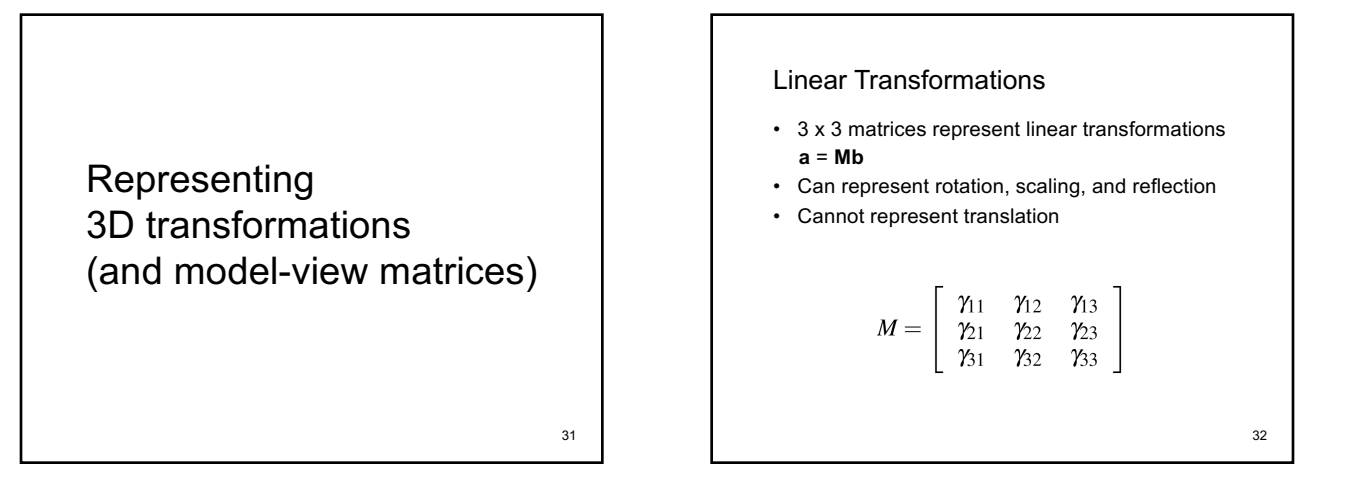

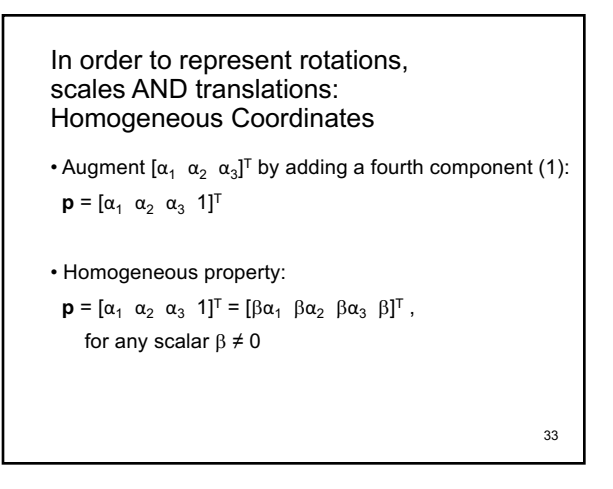

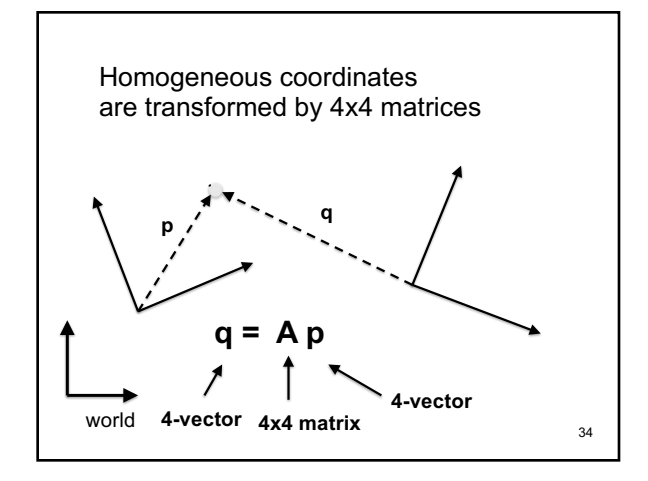

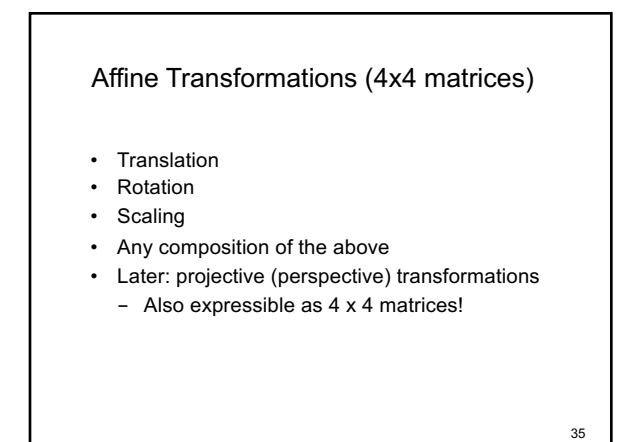

**Translation** 

- **q** = **p** + **d** where **d** =  $[\alpha_x \alpha_y \alpha_z]$  0]<sup>T</sup>
- $p = [x \ y \ z \ 1]^T$
- $q = [x' y' z' 1]^{T}$
- Express in matrix form **q** = **T p** and solve for **T**

$$
T = \left[ \begin{array}{cccc} 1 & 0 & 0 & \alpha_x \\ 0 & 1 & 0 & \alpha_y \\ 0 & 0 & 1 & \alpha_z \\ 0 & 0 & 0 & 1 \end{array} \right]
$$

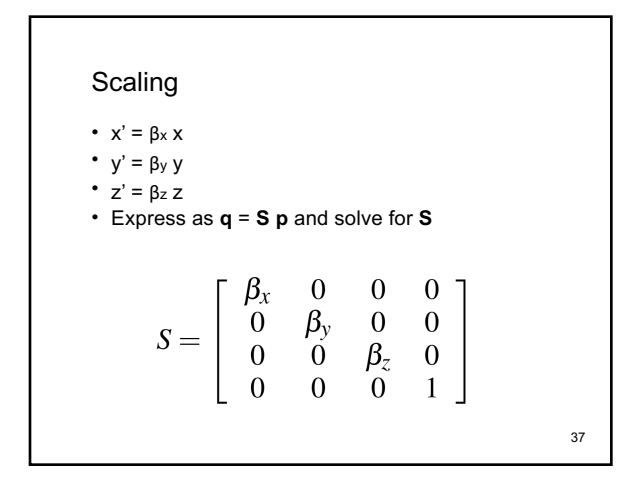

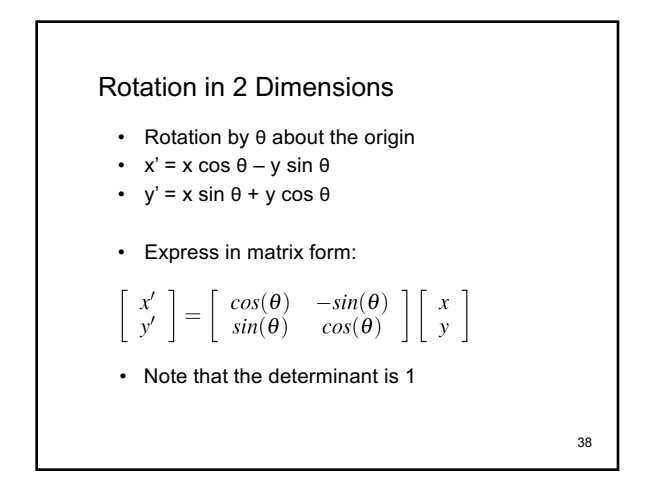

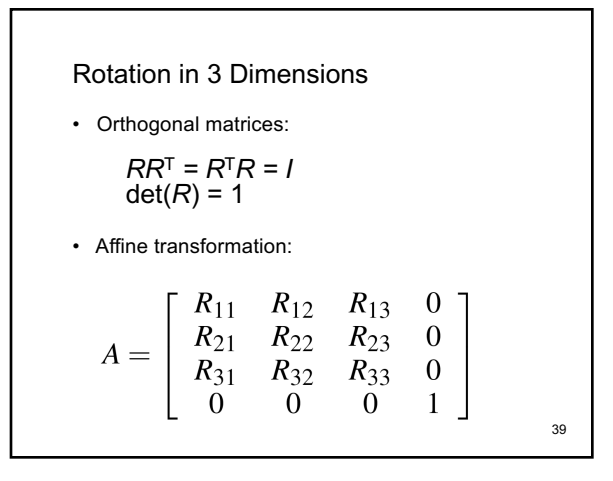

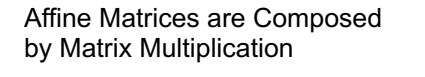

- $A = A_1 A_2 A_3$
- Applied from right to left
- **A**  $p = (A_1 \ A_2 \ A_3) p = A_1 (A_2 (A_3 p))$
- Compatibility mode: When calling glTranslate3f, glRotatef, or glScalef, OpenGL forms the corresponding 4x4 matrix, and multiplies the current modelview matrix with it.

#### **Summary**

- OpenGL Transformation Matrices
- Vector Spaces
- Frames
- Homogeneous Coordinates
- Transformation Matrices